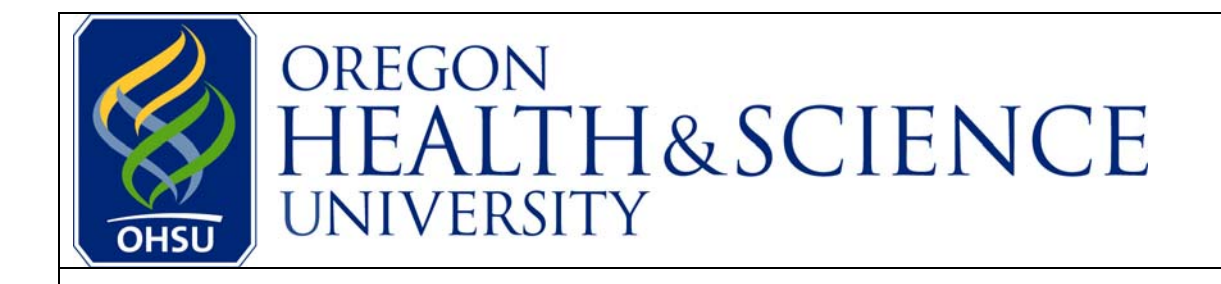

**Instructions for Applying Online: Current OHSU Employee** 

**Welcome! The following guide provides a simple, step-by-step process for applying to new jobs at OHSU.** 

**For additional information regarding your online application, please refer to the ["FAQ's](http://www.ohsu.edu/hr/faq.html)  [\(Frequently Asked Questions\)"](http://www.ohsu.edu/hr/faq.html) link located on the main OHSU jobs page.** 

**If you receive an error message during the application process, please copy the text of the error message and notify us through the ["Contact Us](mailto:jobs@ohsu.edu)" link, also located on the main OHSU jobs page. One of our team members will follow up to help with the application process, and to ensure correction of any technical issues.** 

**Best of luck with your search for a new position.** 

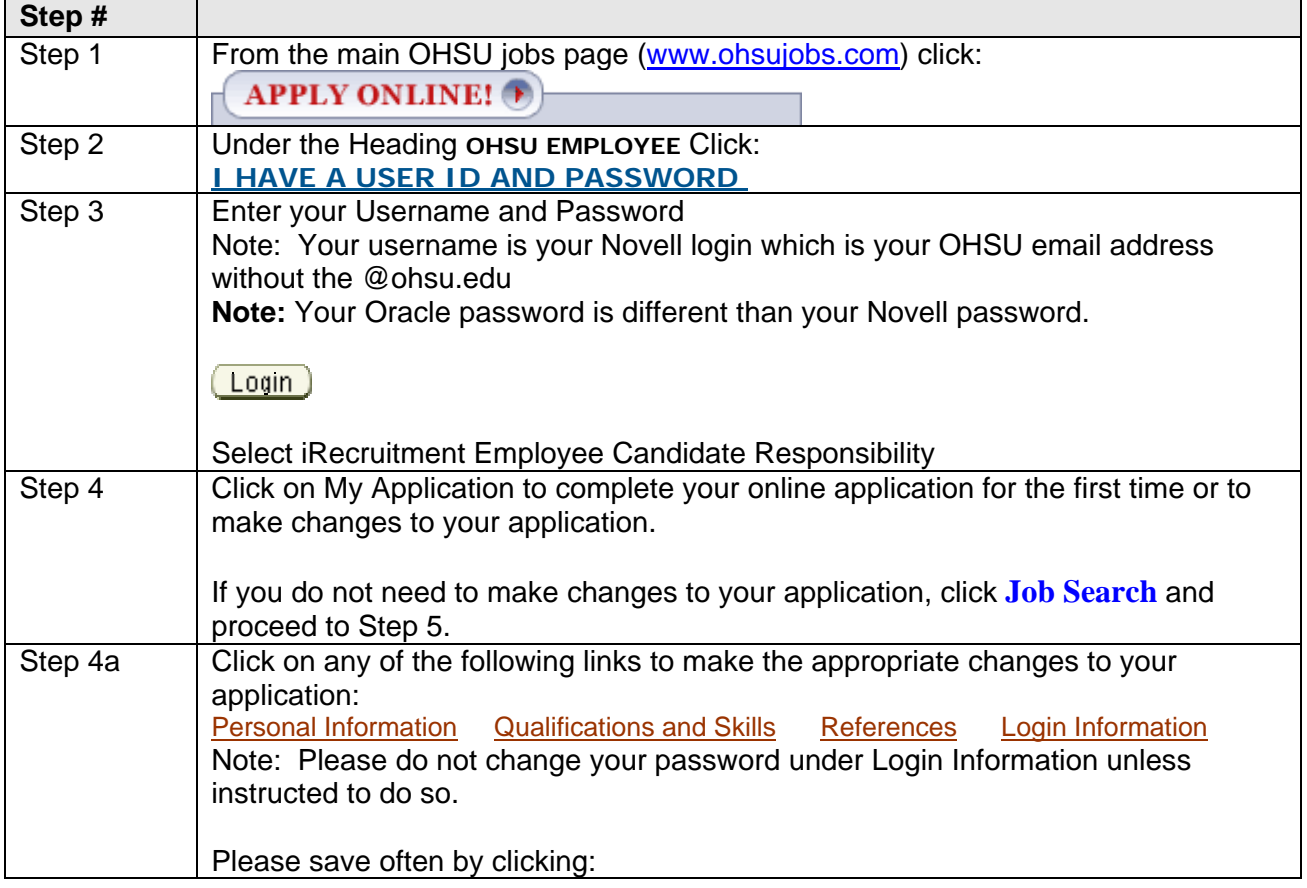

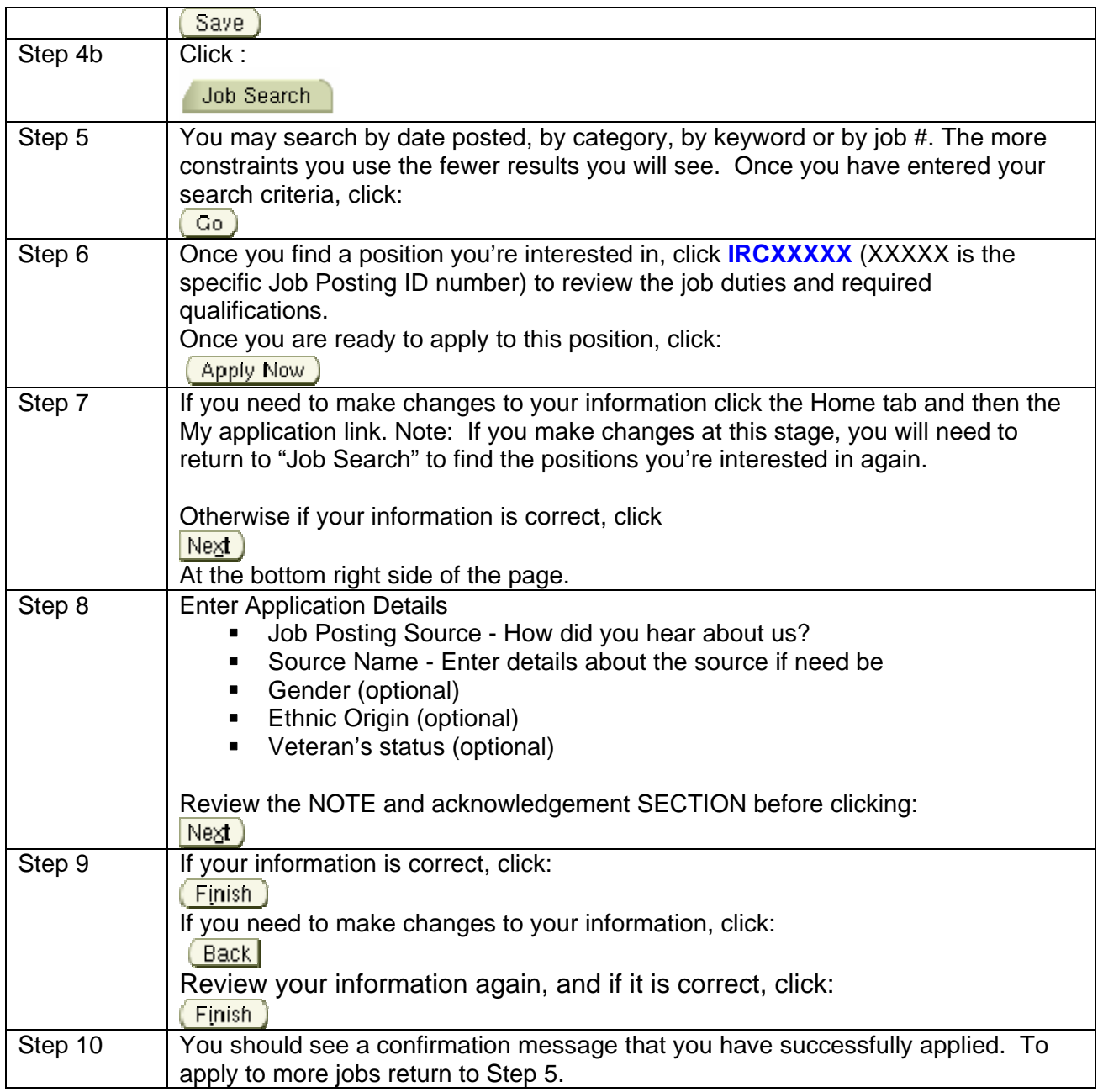